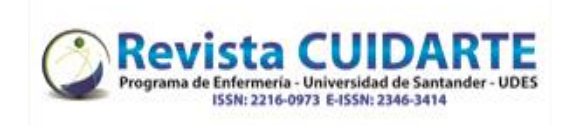

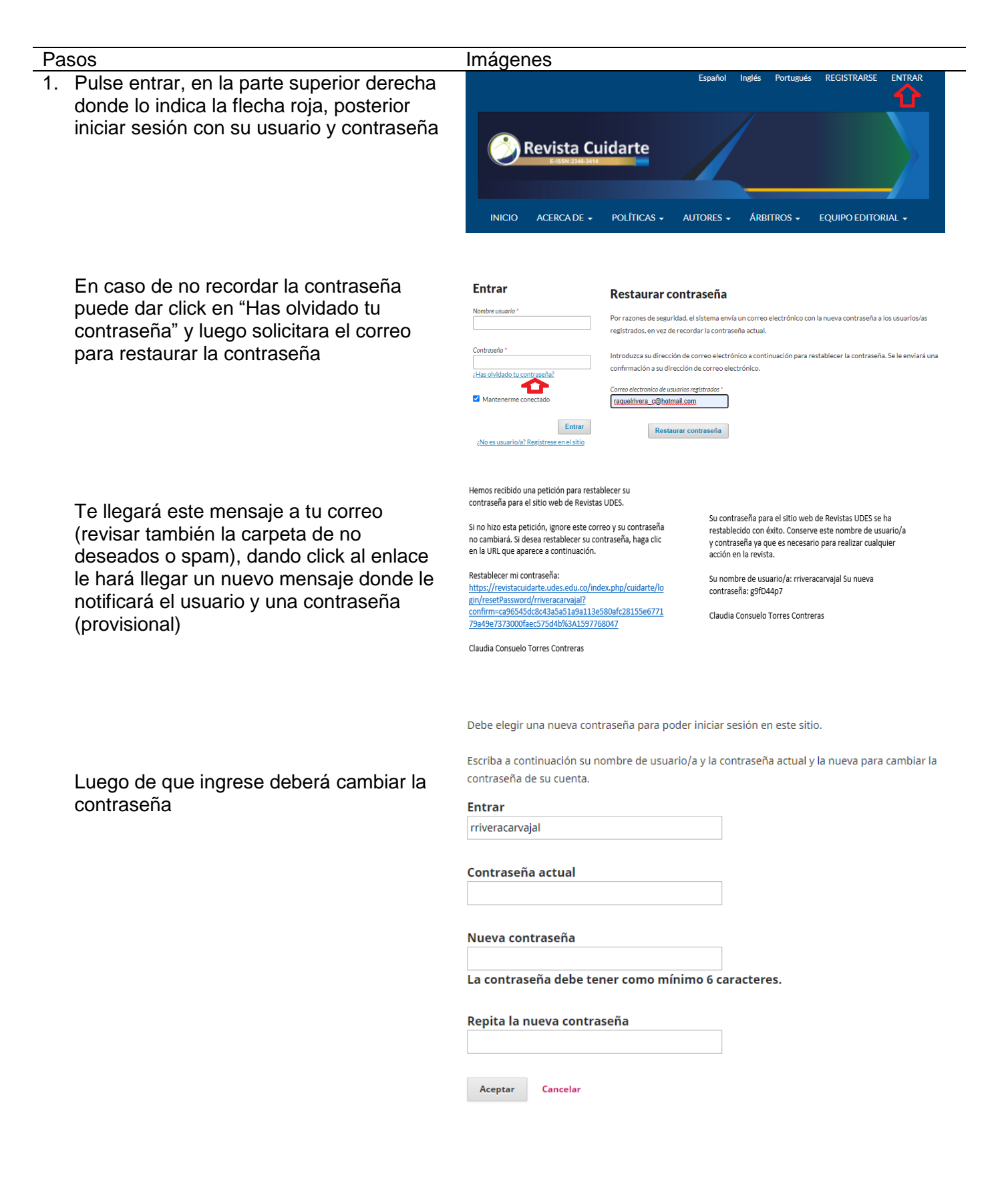

Universidad de Santander - UDES. Calle 70 Nº 55 - 210 Bucaramanga, Colombia, PBX 57-7-6516500 Ext. 1222 - 1969

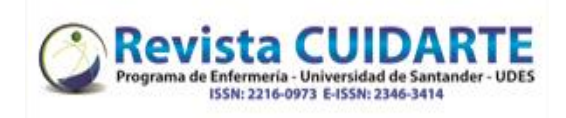

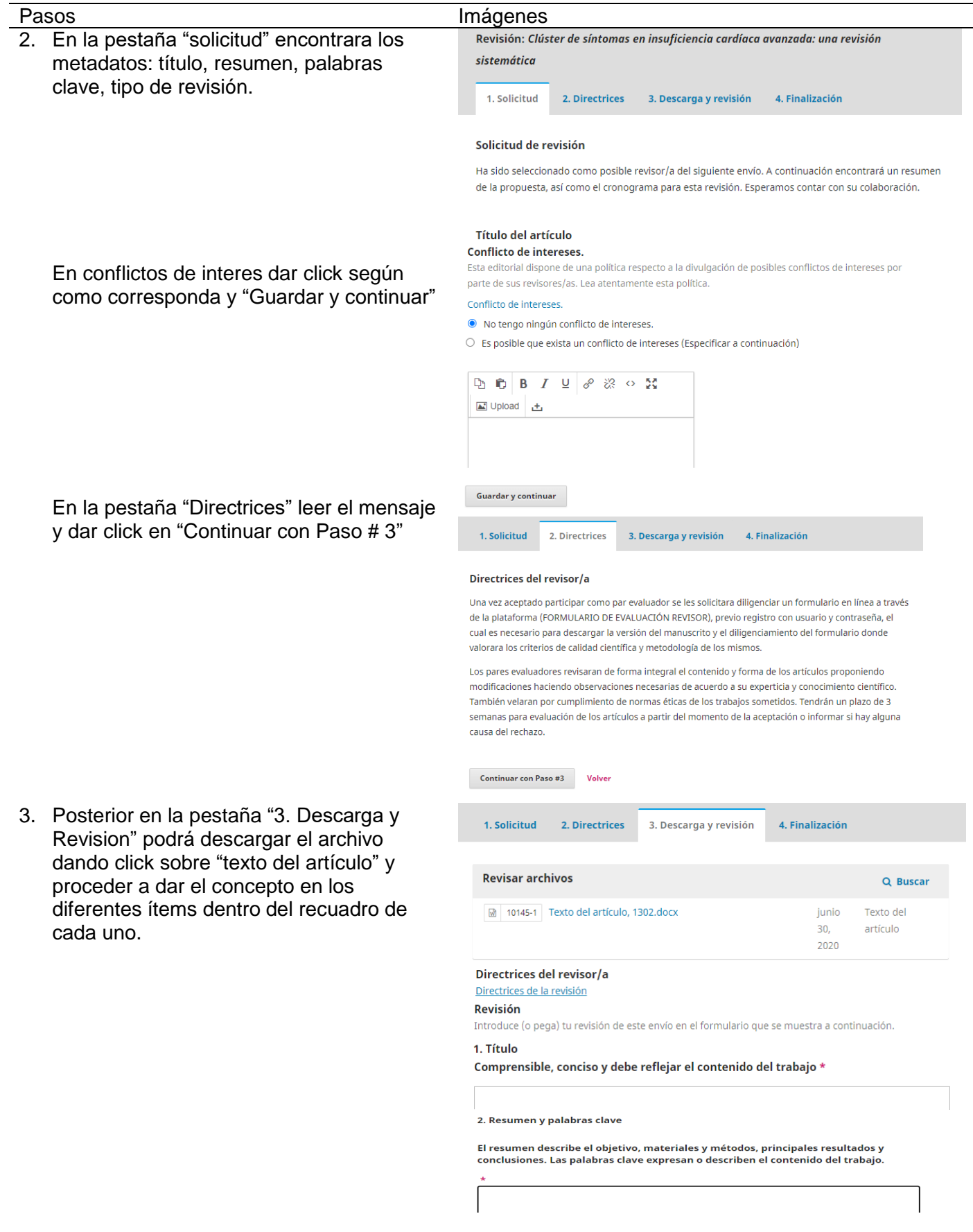

Universidad de Santander - UDES. Calle 70 Nº 55 - 210 Bucaramanga, Colombia, PBX 57-7-6516500 Ext. 1222 - 1969

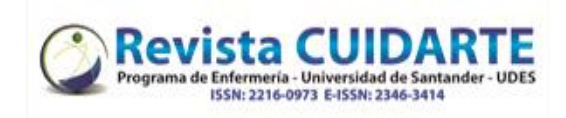

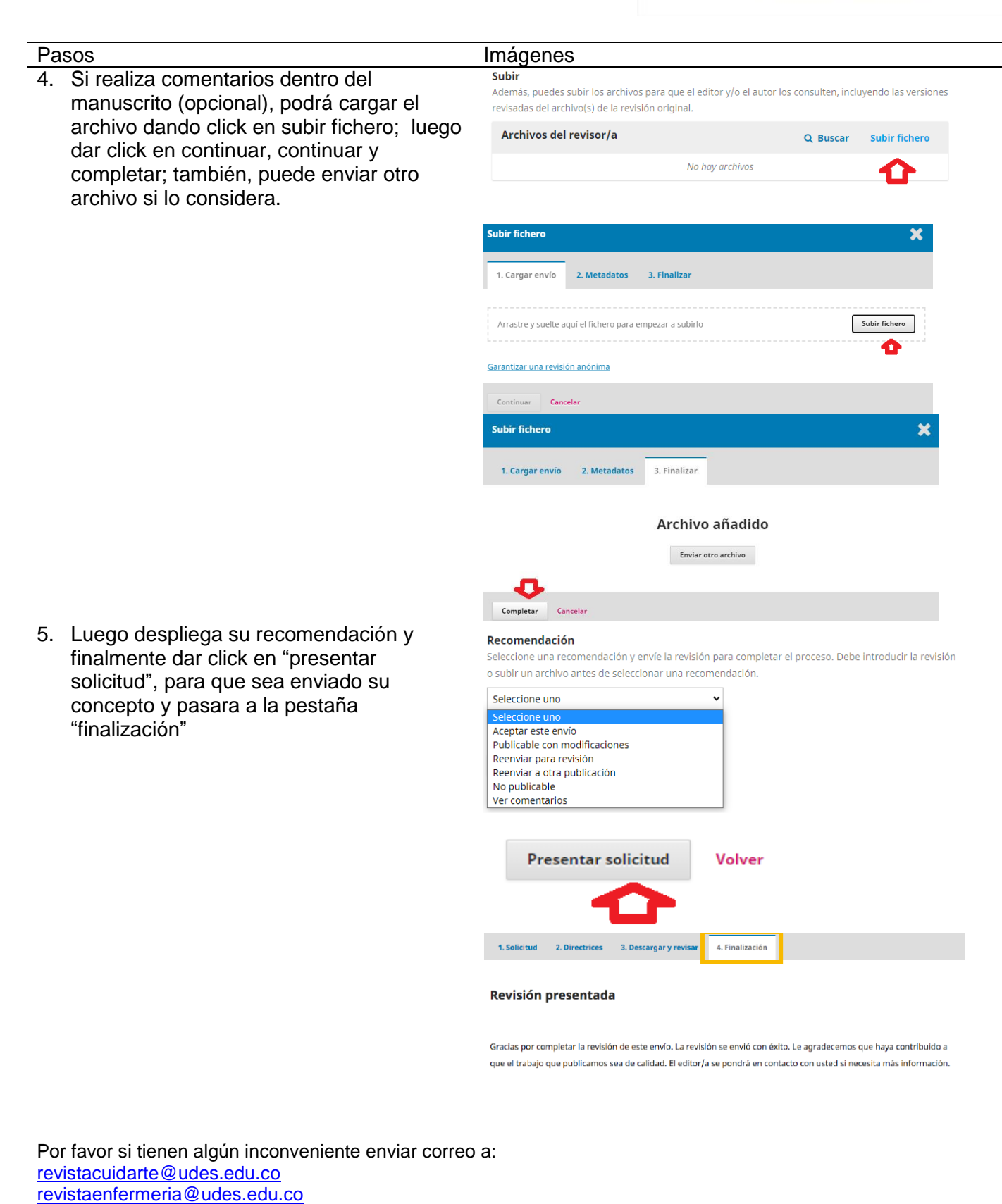

[soportecuidarte@udes.edu.co](mailto:soportecuidarte@udes.edu.co)

Esteremos atentos a cualquier inquietud y prestos a atenderles. Muchas gracias.

Universidad de Santander - UDES. Calle 70 Nº 55 - 210 Bucaramanga, Colombia, PBX 57-7-6516500 Ext. 1222 - 1969